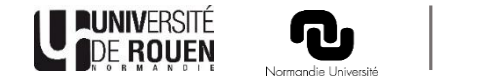

# Réforme de l'accès en 1ère année de Master

Mise en place d'une plateforme de candidature en Master

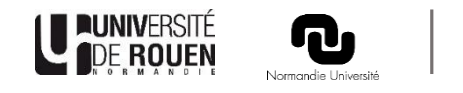

#### Préambule

- Objectifs :
- Simplification des candidatures et de leur gestion par les établissements :
- ➢Mise en place d'un calendrier commun
- ➢Homogénéisation du contenu des dossiers des candidats
- ➢Réaffectation des places vacantes facilitée et accélérée
- ➢Amélioration du processus de saisines

Mise en place d'une plateforme de candidature en Master

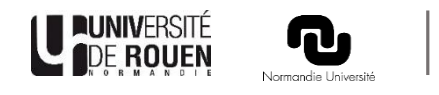

## Formations concernées par la plateforme

■ Les diplômes nationaux de master portés par les universités ou accessibles en conventionnement (ex : Instituts catholiques)

# Exceptions :

- **ELES formations dispensées exclusivement en formation** continue
- **Earth** Les formations à vocation internationale : au moins 50% des enseignements en langues étrangères (hors master de langues) OU 50% de candidats internationaux

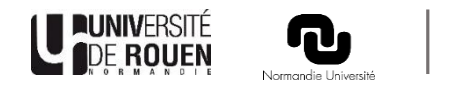

# Candidats concernés

Les candidats titulaires (ou en préparation) d'un diplôme de licence ou équivalent.

# Exceptions :

- Les candidats non européens dont le pays de résidence est couvert par le dispositif Études en France
- Les étudiants autorisés à redoubler dans le même parcours de formation
- Les candidats à l'admission par le biais d'une VES/VAP ou VAE
- Les étudiants disposant d'un accès réservé en M1 (ex. Cursus de Master en Ingénierie)

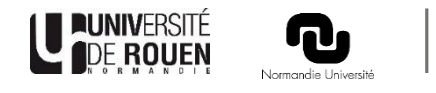

Le décompte des candidatures se fera au niveau des mentions par établissement

Les candidats pourront déposer 15 candidatures en formation classique et 15 candidatures dans des formations en alternance

Les candidatures ne seront pas hiérarchisées

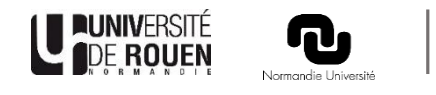

À partir du portail TMM : «Je candidate» présent sur les fiches des masters donnant lieu à candidature via la plateforme

Déclaration d'éligibilité + Création d'un compte avec informations obligatoires : civilité, nom, prénom, date de naissance, nationalité, email, téléphone

Constitution d'un dossier (pdf, jpeg, doc... pas de format audio ou vidéo) : CV, relevé de notes, stage, expérience professionnelle, situation de handicap, sportif de haut niveau, ...

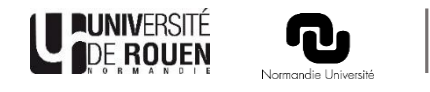

Réception d'une notification lors d'une proposition d'admission

J+3 puis J+1 pour accepter définitivement, accepter non définitivement ou refuser la proposition

Impossibilité de conserver simultanément plusieurs propositions d'admission

Démission automatique des autres vœux en cas d'acceptation définitive

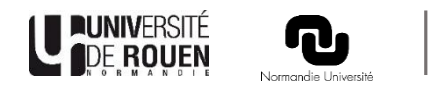

Les candidatures dans les formations en alternance :

- Le candidat ayant accepté une proposition d'admission a jusqu'à 3 mois après le début de la formation pour saisir son contrat d'alternance
- I let peut conserver plusieurs vœux en FA le temps de trouver un contrat d'alternance
- Une fois le contrat saisi, il est démissionné automatiquement des autres vœux

Les candidatures dans les formations en alternance mixtes, ouvertes en formation classique (FI) et en alternance (FA) :

▪ Si le candidat est classé en FI et FA, il ne sera démissionné du vœu dans la formation classique que lors de la saisie de son contrat d'alternance

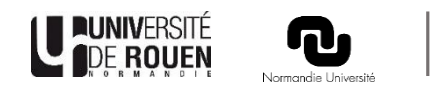

# Coté établissement : paramétrage de la formation

▪ Capacités d'accueil limitées (CAL) publiées sur le site TMM + liste des pièces justificatives (votées le 9 décembre en CFVU et en CA).

CAL= capacité totale, toutes les chaises occupées à la rentrée dans la formation

# À faire remonter au Bureau des enseignements le 25/01 (pour vote en CFVU le 10/02):

➢ Affichage de la formation sur la plateforme : mention ou parcours ? Relevant d'un portail commun à capacité différenciée ? Classique, alternance ou mixte ?

➢Les capacité d'accueil offertes limitées (COL).

COL = toutes les places offertes *via* la plateforme, soit la capacité totale moins le nombre d'étudiants admis hors de cette plateforme (étudiants redoublants, en retour de césure, bénéficiant du dispositif Étude en France...)

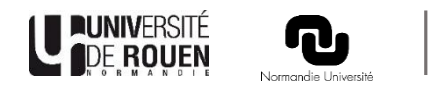

# Coté établissement : paramétrage de la formation

#### Attention : les COL peuvent être augmentées en cours de procédure mais jamais diminuées

- ➢Les informations complémentaires demandées, ex : moyenne des notes du S5, note à l'UE stage, note à l'UE recherche... Possibilité d'extraire ces informations sous forme de tableur pour aider à la prise de décision
- ➢Le nom des personnes à la scolarité et dans l'équipe pédagogique qui auront les droits de gestionnaire pour la formation ce qui leur permettra de :
	- créer des comptes utilisateurs consultants
	- signaler un dossier de candidature comme «complet» ou «incomplet»
	- Téléverser les fichiers de classement des candidatures

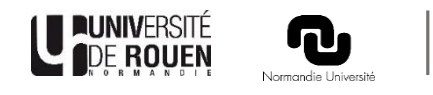

#### Coté établissement : durant la phase d'examen des candidatures

Les utilisateurs «gestionnaires» peuvent signaler les dossiers comme «complets» ou «incomplets» afin de préparer le travail de la commission pédagogique. *À définir dans les composantes la ou les personnes qui examinent la complétude des dossiers*

Les commissions pédagogiques examinent les dossiers et produisent un classement des candidats pouvant être admis.

- ➢Produire un classement suffisamment long afin d'éviter les places vacantes. Pas de procédure complémentaire cette année
- ➢Produire une liste de candidats refusés, avec motif des refus

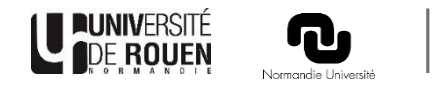

#### Coté établissement : paramétrage de la formation

Le portail commun à capacité différenciée :

Possibilité de le mettre en place à la mention : plusieurs parcours mais une seule commission d'examen des dossiers.

Production d'un classement unique à la mention. Le candidat premier classé choisit le parcours souhaité parmi ceux dans lesquels il a candidaté etc.

Adapté par exemple lorsque les critères d'admission sont semblables, lorsqu'il s'agit de la même formation mais dans des lieux différents, lorsqu'il s'agit de la même formation mais proposée en alternance ou en formation classique.

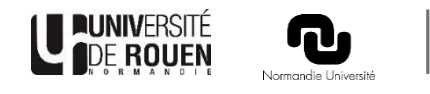

#### Coté établissement : durant la phase d'examen des candidatures

Des convocations à des entretiens ou à des examens peuvent être paramétrées *via* la plateforme : les candidats concernés reçoivent une notification par mail et peuvent consulter la convocation sur la plateforme.

Les utilisateurs «gestionnaires» téléchargent depuis la plateforme le fichier de classement de chaque formation, le complète et le téléverse. *Définir dans les composantes qui se charge de téléverser le classement définitif.*

➢Deux possibilités pour un candidat : Classé ou Non classé (pas de Classé sous réserve).

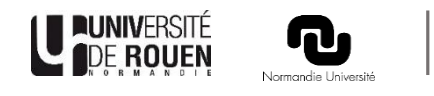

#### Coté établissement : durant la phase d'examen des candidatures

À partir du classement fourni, la plateforme envoie les propositions d'admission selon les données d'appel paramétrées (à la main des utilisateurs "administrateur", niveau établissement). Possibilité d'ajuster ces données en cours de phase d'admission.

Données d'appel : nombre de candidats recevant une proposition d'admission. Possibilité de surbooking mais chaque proposition d'admission doit être honorée

Dès qu'un candidat refuse la proposition, elle est transmise au suivant dans le classement jusqu'à remplissage des capacités d'accueil offertes par la plateforme (COL)

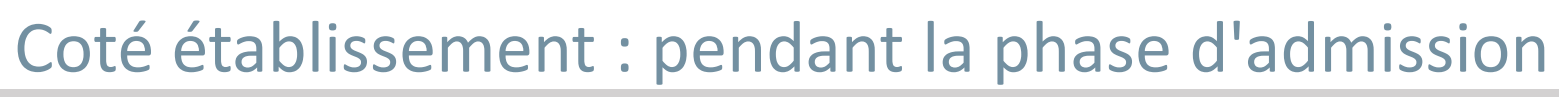

En cas d'acceptation définitive de la proposition d'admission, le candidat pourra, *via* la plateforme, accéder à un message propre à la formation lui indiquant le lien pour l'inscription pédagogique, les modalités pratiques de cette inscription. Les informations sur la pré-rentrée peuvent être également précisées.

Si le candidat ne s'inscrit pas dans les temps, l'utilisateur "gestionnaire" peut le démissionner, sa place est alors automatiquement proposée à un autre candidat classé jusqu'à épuisement de la liste.

En cas de places vacantes, une fois la liste épuisée : places proposées à la saisine

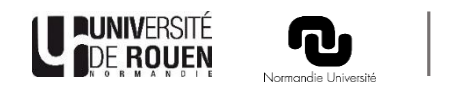

## Le calendrier

- **E** Février 2023 : phase de paramétrage de l'offre de formation par les établissements, dans la plateforme
- Du 1er mars 2023 au 3 avril 2023 : phase de candidature
- Du 7 avril 2023 au 12 juin 2023 : examen des candidatures par les établissements
- Du 19 juin 2023 au 17 juillet 2023 : phase d'admission
- Phase d'examen des candidatures et d'admission dans les formations en alternance: du 7 avril 2023 au 30 septembre 2023
- Phase d'inscription administrative :
	- •Début au plus tard le 12 juillet
	- •Jusqu'au 20 juillet pour les admis en phase principale (avec signalement des non-inscrits le 21 juillet)\*
	- •Jusqu'au 24 août pour les admis pendant l'été (avec signalement des non-inscrits le 25 août).
- Phase de saisine du recteur de la région académique : de mi-juin à fin octobre
- Du 22 juillet au 31 août : phase de gestion des désistements, qui permettra de redistribuer les dernières places vacantes

05 01 23 16

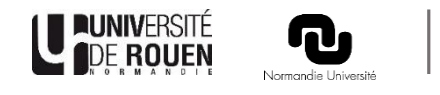

# Coté établissement : le cas des M1 en alternance (FA) dès le S1

Plusieurs possibilités :

- Une seule voie de candidature, formation proposée exclusivement en FA : un seul calendrier, une seule commission d'examen des candidatures. Réponse d'admissibilité possible à partir du 7 avril
- Double candidature Formation classique FI & Formation Alternance FA : double calendrier, double commission => nécessité de définir une COL FI et une COL FA
- **Procédure unique via un portail commun à capacité différentiée (PCCD) FI et** FA : un seul calendrier, celui de la FI donc réponse d'admission le 19 juin, une seule commission

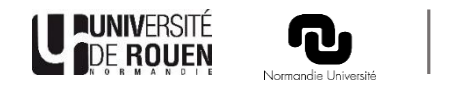

# La fin de la procédure

■ De mi-juillet à la rentrée, phase de gestion des désistements qui permettra de redistribuer les dernières places vacantes.

▪ Saisine recteur connectée au système d'information

➢Avoir effectué au moins 5 candidatures en M1 ➢Dans des masters compatibles à la mention de licence obtenue ➢Dont au moins 2 mentions de Master distinctes ➢Auprès d'au moins 2 Établissements d'enseignement supérieur

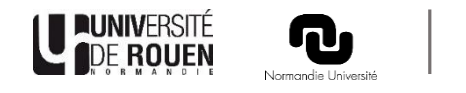

#### Pour rappel

Les directeurs des composantes et DAC devront faire remonter au Bureau des enseignements le 25 janvier au plus tard le tableau fourni précisant:

- l'affichage de la formation: Mention, Parcours? FA ou classique? PCCD?
- Les capacités d'accueil offertes limitées à la mention ou au parcours
- Les informations complémentaires demandées (réponses numériques pour aide à la prise de décision)
- Le nom de la ou les personnes à la scolarité bénéficiant des droits "Gestionnaire"
- Le nom du ou des responsables de formation (niveau mention ou niveau parcours) bénéficiant des droits "Gestionnaire"

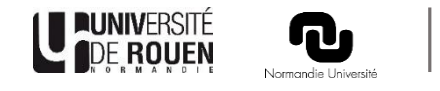

#### Merci pour votre attention

# Des questions ?